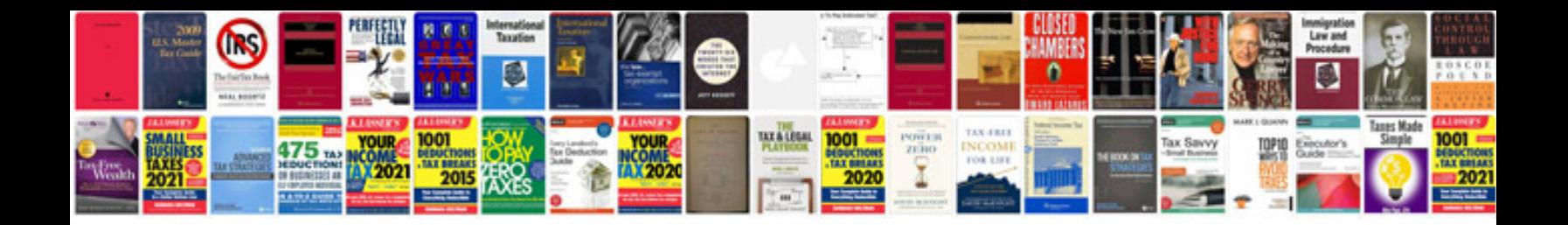

**02 trailblazer tccm**

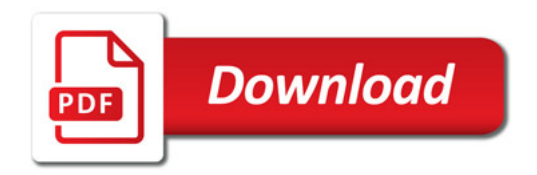

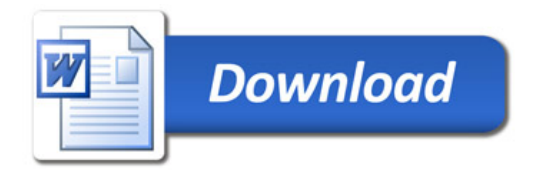